## **Biblioteka konstruktora**

Otwiera okno biblioteki

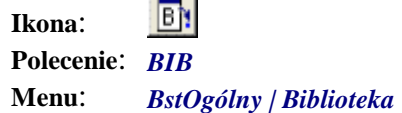

Polecenie otwiera okno dialogowe **Przeglądarka biblioteki konstruktora** służące do przeglądania i wstawiania bloków rysunkowych.

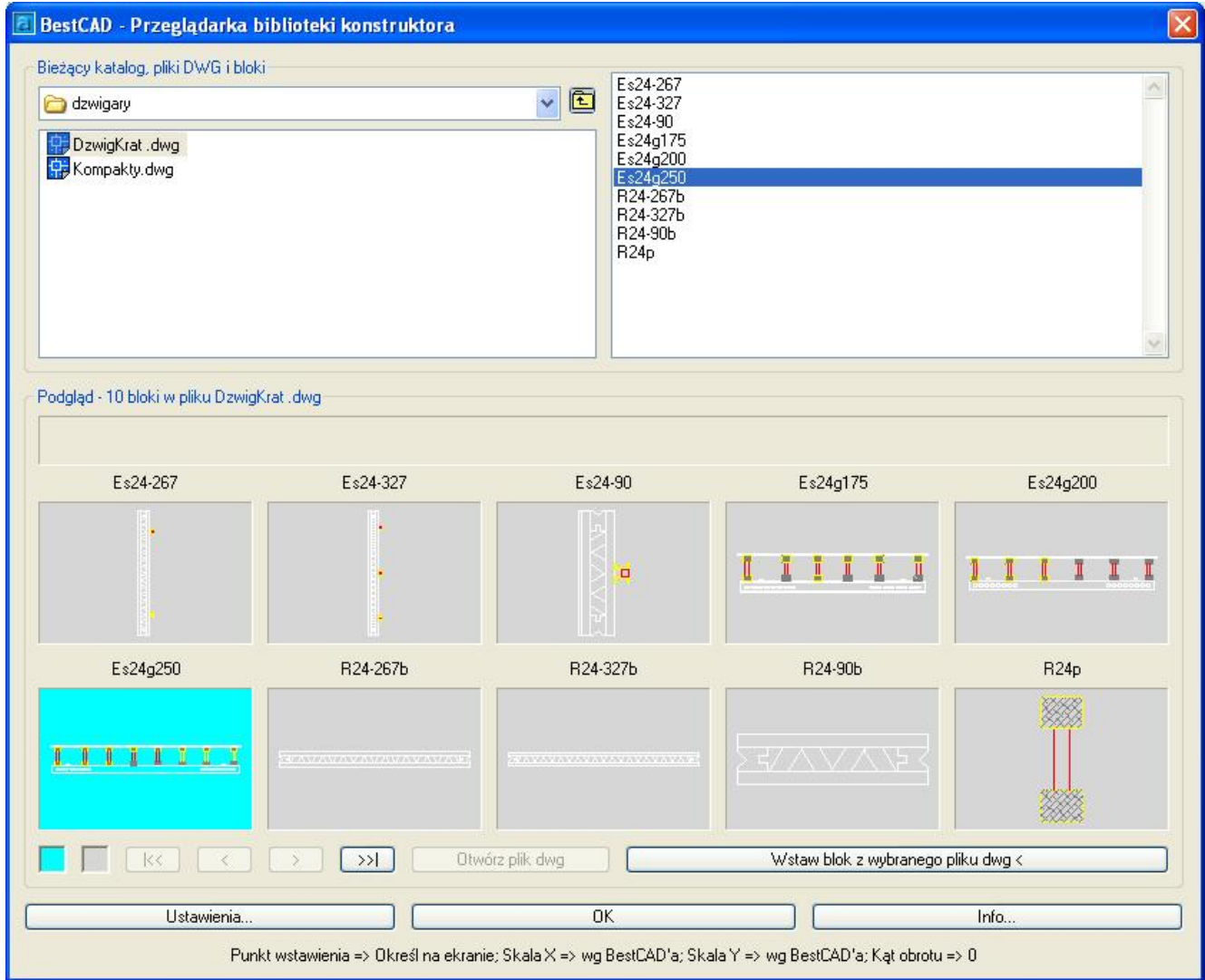

**Rys. 1.** *Okno dialogowe Przeglądarka biblioteki konstruktora*